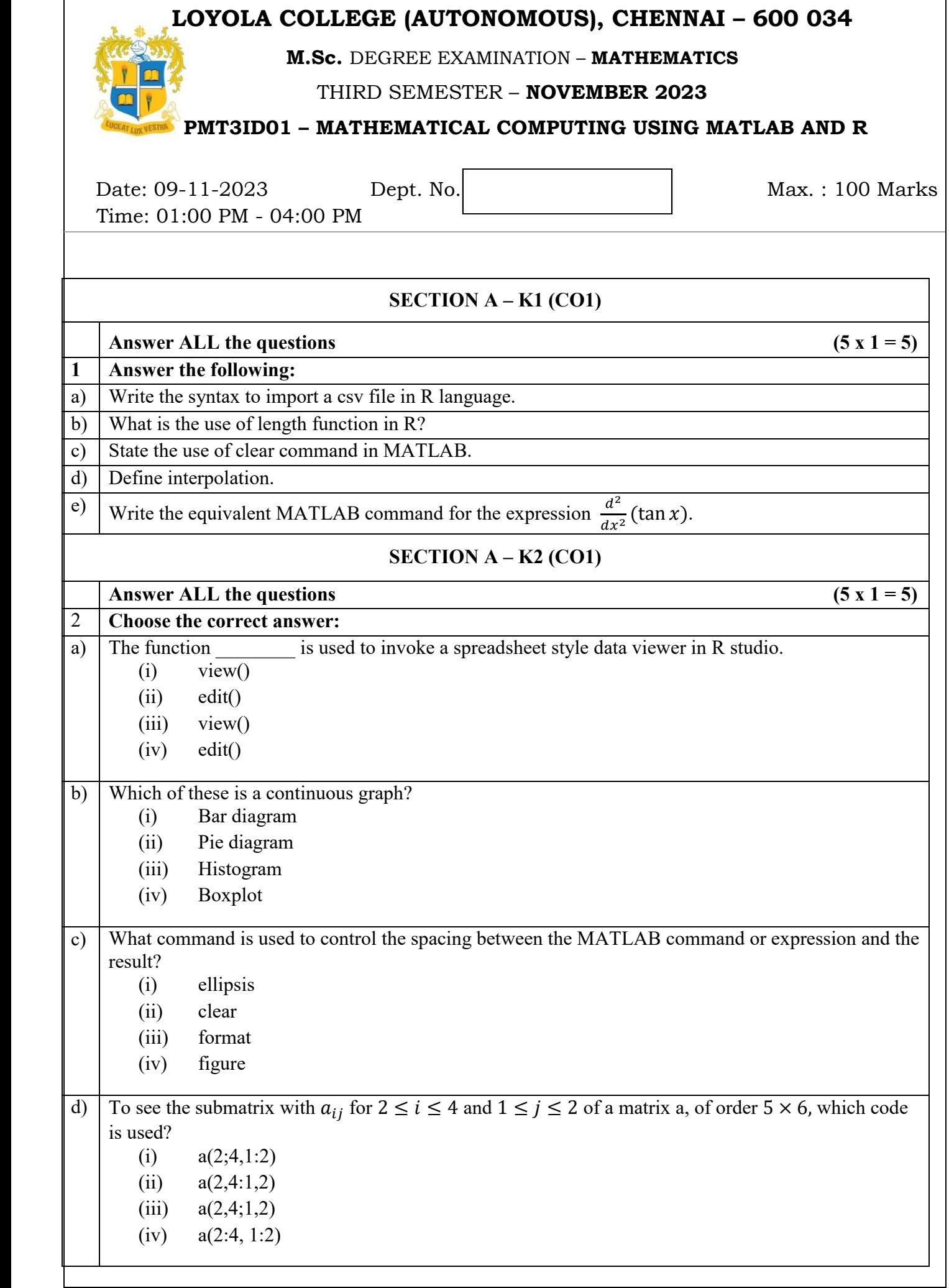

 $\mathsf{r}$ 

e) In MATLAB, what will be the output of the following code? syms x;  $diff(\sin(x))x^2)$ (i)  $\cos(x)/x^2 - (2*\sin(x))/x^3$ (ii)  $x^2$ \*cos(x) + 2\*x\*sin(x) (iii)  $(2^*x)/\sin(x) - (x^2 * \cos(x))/\sin^2(x)$ (iv) Error **SECTION B – K3 (CO2)**  Answer any THREE of the following (3 x 10 = 30) 3 Explain chi-square test with suitable example. 4 Explain the following functions with an illustration: (i) prop.table() (ii) seq() (iii) rep() (iv) plot() (v) subset() 5 a. Describe the four windows of MATLAB desktop.  $(5 + 5)$ b. Write MATLAB commands to evaluate the following mathematical expressions: i.  $y = 5x^4 + \frac{3}{x^2}$  $x^2$ ii.  $y = 3 \frac{\cos 3x}{7}$ iii.  $y = 4x^{0.58} + \frac{1}{x^{0.58}}$  $x^{0.72}$ iv.  $r = \frac{1}{1+1}$ \*  $\frac{1}{a} + \frac{1}{b}$  $\frac{1}{b} + \frac{1}{c}$  $\frac{1}{c} + \frac{1}{d}$  $\boldsymbol{d}$ v.  $y = \sqrt{x^3 + 2x}$ 6 a. Explain how to utilize the MATLAB keywords fliplr, flipud, rot 90 & repmat. b. Write a brief essay about MATLAB output statements using relevant examples.  $(5 + 5)$ 7 Write down the description for the following commands: i) grid ii) clf iii) hold iv) legend v) title **SECTION C – K4 (CO3)**  Answer any TWO of the following (2 x 12.5 = 25) 8 a. Frame a data set and create new variables based on (i) a condition and (ii) multiple conditions. b. Explain logical and relational operators in R with examples.  $(8 + 4.5)$ 9 Explain different types of correlations with examples. 10 How could one refer and modify an element or a group of elements in MATLAB? Make use of an array to explain. <sup>11</sup> a. Given a system Ax=b, where  $A = \begin{bmatrix} 8 & 2 \\ 4 & 2 \end{bmatrix}$  $\begin{bmatrix} 8 & 2 \\ 4 & 3 \end{bmatrix}$ ,  $x = \begin{bmatrix} x_1 \\ x_2 \end{bmatrix}$  $\begin{bmatrix} x_1 \\ x_2 \end{bmatrix}$ ,  $b = \begin{bmatrix} 5 \\ 7 \end{bmatrix}$  $\frac{3}{7}$ , write the equivalent MATLAB commands for the following: i. rank of A ii. upper triangular matrix of A iii. trace of A iv. determinant of A v. inverse of A b. Briefly describe several MATLAB 2D and 3D plots.  $(5 + 7.5)$ 

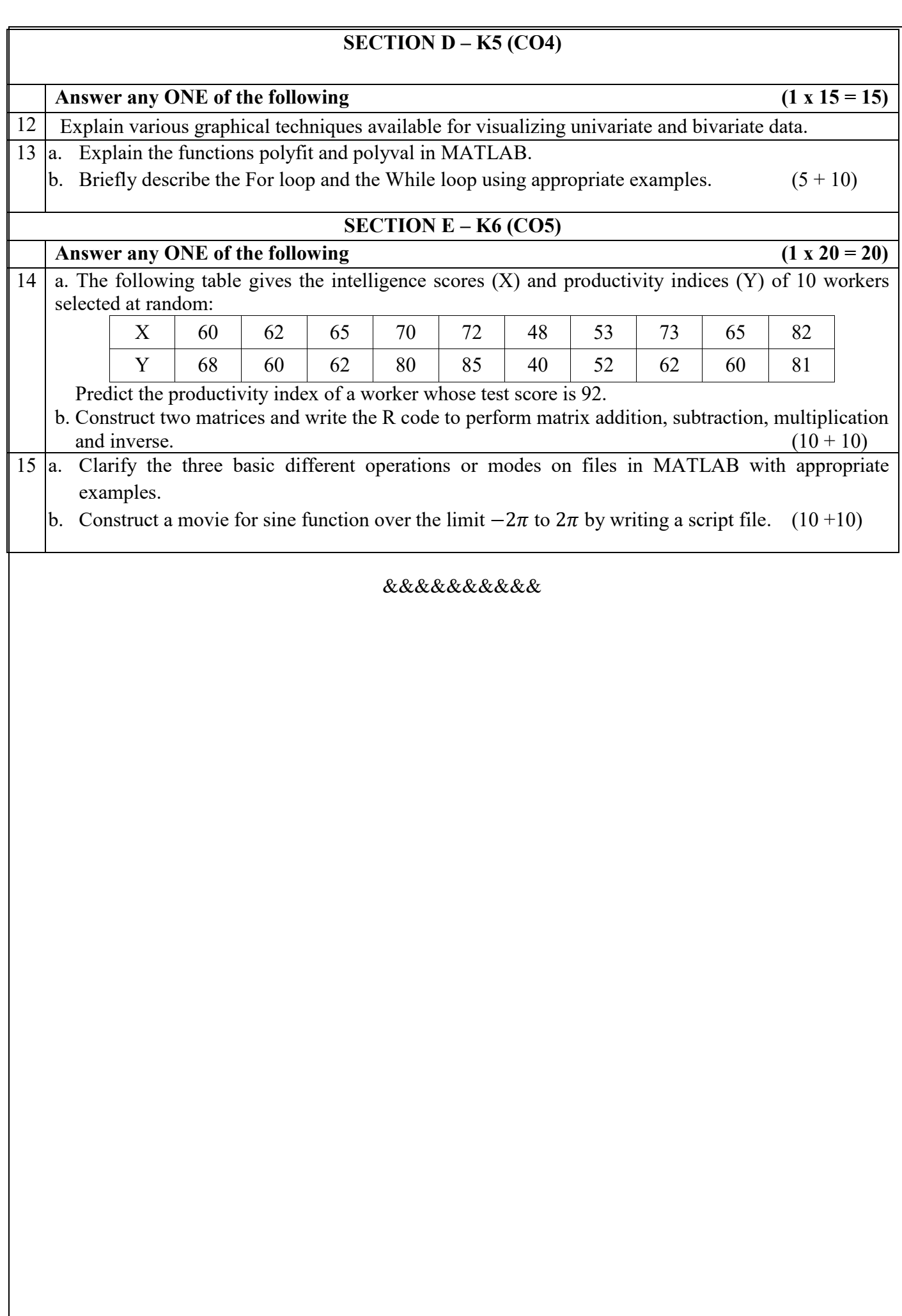